## **作ってる最中のスクリプトについて、具合を確認する**

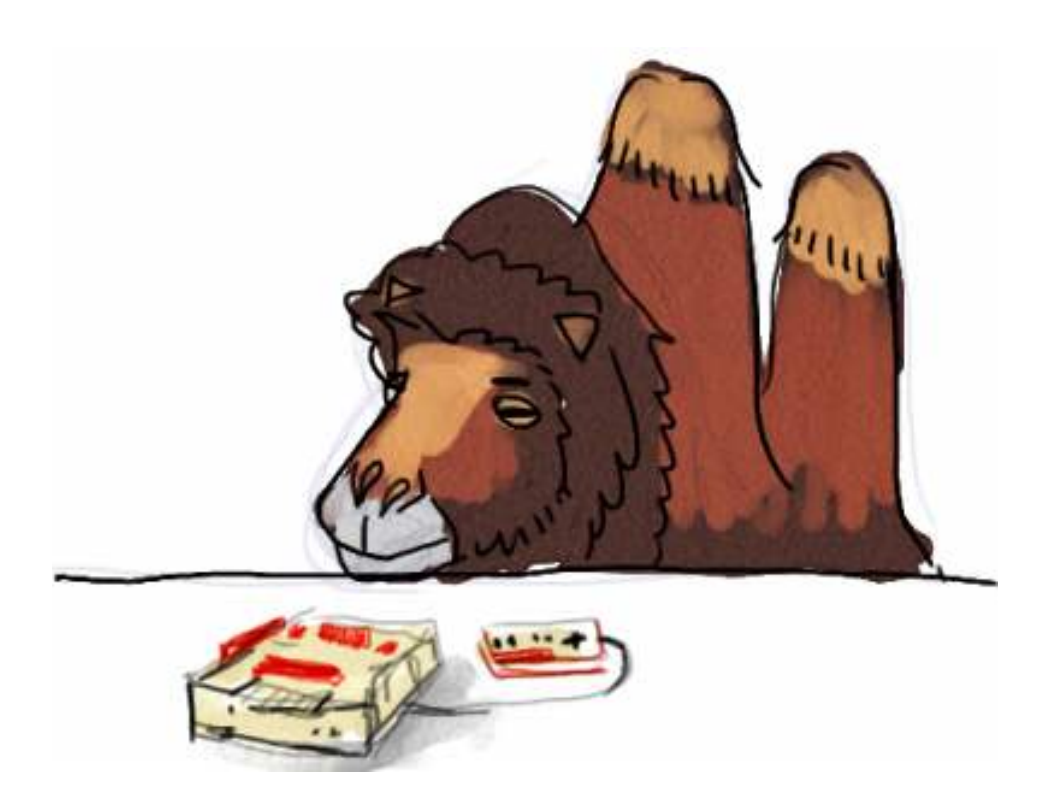

作ったスクリプトが一発で意図どおりに動くということは、実際のところ、めったにありませ ん。短いものならまだしも、だんだんと書くスクリプトが⻑くなってくると、「動いたらラッキ ー」くらいの気持ちになってくるんじゃないですか。それは別にあなただけのことではなく、た とえば筆者も、実のところはそんなもんです。

ということで、スクリプトがちゃんと動いているかを、その途中経過をみながら確かめるという 方法について考えます。まあ、今から結論を言ってしまうと、「printでいろいろ晒して見るとい いよ」ということなんですけど。

ただの文法エラーなら、途中経過が云々とかいうこをそんなに悩むこともないです。実行開始し たら直ちに、SyntaxError とか⾏番号とかが出てきて、このあたりでエラーがあるよ、と pythonが教えてくれますから、そこだけ確認すればほとんどはOKです。

めんどいのは、ちゃんとスクリプトは実⾏が終わったのに、意図した結果になってない、という ときですね。または、⽂法エラー以外のエラーが出てきて実⾏中のあるタイミングで終わってし まうときも。(そういえばエラーメッセージのちゃんとした読み⽅についてはあんまり説明して ないですね。英語だけど、ちょっと読めば見当つくんじゃない? というくらいの姿勢でいるん ですけど…)

例をひとつ挙げながら要領を⾒てみると話が早いでしょうか。先にやった県の⿃リストの練習問 題に取り組んでいる最中にどんな途中確認がありうるか、そんなのを⾒てみましょう。間違いの 少ない簡単なスクリプトがちょっとづつ育っていくという様⼦も確認してもらえるといいです。 エラーを直すときのヒントも含まれているはずですよ。

最初に、県の鳥のデータファイルを読むとき。まずはデータがちゃんと一行ずつ読み込めている かなあ、というところが⾃信ないかも知れません。だったらまず下のようなスクリプトまでを書 いて、実⾏結果を確かめることにしましょう。

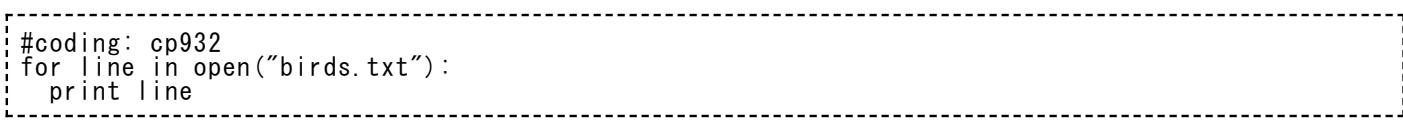

実⾏結果はこんなもん。

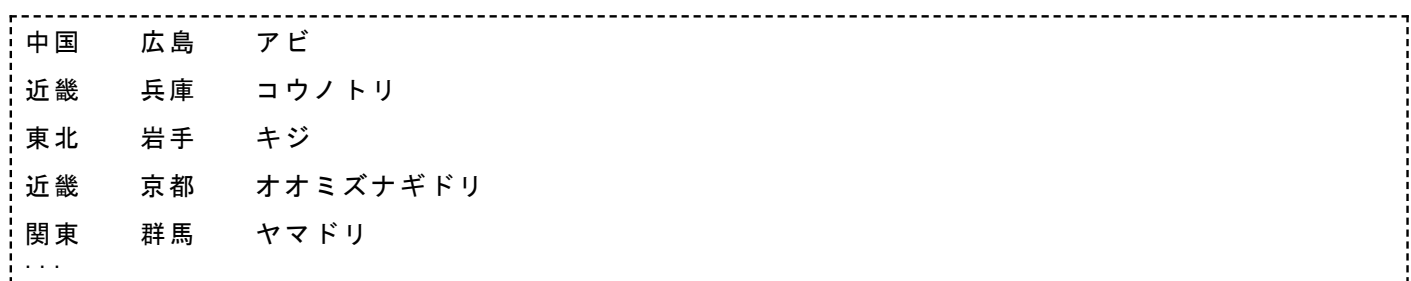

単に⼀⾏づつ読み込んで出⼒するだけですから、そうそうは間違いません。

でもここで一応注意すべきは、行の間が妙にスカスカなことです。ここまで読んだ人はお分かり でしょうが、読んだ行がlineに入るとき、改行文字も一緒に入ります。で、print文も改行文字を 出力してくれるから、結果として改行が一行についてふたつづつ挟まってしまうんですね。

これが、読みこんだ行は最後の一文字を切り詰めなさいという理由です。まあ、復習ですね。

で、これをもとに、もうちょっと難しいことをするスクリプトに育てました。

#coding: cp932 for line in open("birds.txt"): a = line[:-1].split("\t") print a

line変数の最後の⼀⽂字は切り詰めて、それをタブ⽂字でsplitしてますね。ここまでうまくいっ ているかを、aリストをprintして確かめようとしています。

で、実行。

 $[$ '¥x92\x86\x8d\x91', '\x8dL\x93\x87', '\x83A\x83r'] ['\x8b\xdf\x8bE', '\x95\xba\x8c\xc9', '\x83R\x83E\x83m\x83g\x83\x8a']  $\left[\right]$ '¥x93\x8c\x96k', '\x8a\xe2\x8e\xe8', '\x83L\x83W'] ['\x8b\xdf\x8bE', '\x8b\x9e\x93s', '\x83I\x83I\x83~\x83Y\x83i\x83M\x83h\x83\x8a'] ['\x8a\xd6\x93\x8c', '\x8cQ\x94n', '\x83\x84\x83}\x83h\x83\x8a'] ...

ぎょっ?

なんか、リストの中身が変な感じに壊れているようですが…

コレは実は壊れていません。日本語文字列を含んだリストを、printで直接表示しようとするとこ んな⾵になってしまうという特徴がpythonにはありまして、ちょっと詳しい説明はそのうちしよ うと思います。目印としては、「\x」という文字がたくさん出てくる場合は、別に問題ないとき が多い、とでも今は理解してください。

リストを⼀度に表⽰しようとするとこんな⾵ですが、そのなかの要素をひとつだけ選んでprintす ると大丈夫なんです。だから下のように一時的にスクリプトを直して、それなりに意図通りのデ ータが⼊っているんだと⼀応確認しておきましょうか。

#coding: cp932 for line in open("birds.txt"): a = line[:-1].split("\t") print a[0]

これの実行結果はこんなふう。

中国 近畿 東北 近畿 関東 ...

とりあえず最初の一要素だけ表示してみて、ああ予定どおりの文字が入っているな、と確認しま した。a[1]は県名で、a[2]は鳥の名前が入っているんでしょうね。ここらへんの確認は、とりあ えずいいでしょう。

さて、今回はこの各⾏をあとで並び替えたいんですから、全部いきなりprintしちゃうんじゃなく て、別にリストをひとつ作っておいて、そいつに順に付け足していくべきなんです。じゃあ、 birdsという空っぽのリストを準備しておいて、こいつにできあがったaリストをappendしてい きましょう。

birdsリストが予定どおりにできあがったか、最後にprintして確認…できるもんなのか、まずは試 してみましょうか。

#coding: cp932  $\bar{\mathsf{birds}}$  = [] for line in open("birds.txt"): a = line[:-1].split(" $\texttt{\#t"}$ )  $b$ irds.append $(a)$ print birds  $[[' \times x92\times x86\times x8d\times x91', ' \times x8dL\times x93\times x87', ' \times x83A\times x83r\cdot']$ ,  $[$ '¥x8b\xdf\x8bE', '\x95\xba\x8c\xc9', '\x83R\x83E\x83m \x83g\x83\x8a\r'], ['\x93\x8c\x96k', '\x8a\xe2\x8e\xe8' , '\x83L\x83W\r'], ['\x8b\xdf\x8bE', '\x8b\x9e\x93s', ' \x83I\x83I\x83~\x83Y\x83i\x83M\x83h\x83\x8a\r'], ['\x8a \xd6\x93\x8c', '\x8cQ\x94n', '\x83\x84\x83}\x83h\x83\x8 a\r'], ['\x96k\x97\xa4', '\x95x\x8eR', '\x83\x89\x83C\x 83`\x83\x87\x83E\r'], ['\x93\x8c\x96k', '\x90\xc2\x90X' , '\x83n\x83N\x83`\x83\x87\x83E\r'], ['\x92\x86\x8d\x91 ', '\x8eR\x8c\xfb', '\x83i\x83x\x83d\x83\x8b\r'], ['\x9 2\x86\x8d\x91', '\x93\x87\x8d\xaa', '\x83I\x83I\x83n\x8 3N\x83`\x83\x87\x83E\r'], ['\x8b\xdf\x8bE', '\x8eO\x8fd ', '\x83V\x83\x8d\x83`\x83h\x83\x8a\r'], ['\x96k\x97\xa 4', '\x90V\x8a\x83', '\x83g\x83L\r'], ['\x8el\x8d\x91', '\x93\xbf\x93\x87', '\x83V\x83\x89\x83T\x83M\r'], ['\x 93\x8c\x8aC', '\x92\xb7\x96\xec', '\x83\x89\x83C\x83`\x 83\x87\x83E\r'], ['\x8b\xdf\x8bE', '\x8e\xaO\x89\xea', '\x83J\x83C\x83c\x83u\x83\x8a\r'], ['\x93\x8c\x8aC', '\ x8eR\x97\x9c', '\x83E\x83O\x83C\x83X\r'], ['\x96k\x97\x a4', '\x95\x9f\x88\xe4', '\x83c\x83O\x83~\r'], ['\x8b\x e3\x8fB', '\x95\x9f\x89\xaa', '\x83E\x83O\x83C\x83X\r'] , ['\x93\x8c\x96k', '\x8eR\x8c`', '\x83I\x83V\x83h\x83\ x8a\r'], ['\x8b\xe3\x8fB', '\x89\xab\x93\xea', '\x83m\x  $830\texttt{4x83}$ ` $\texttt{4x83Q4x834x894r'}$ ], [' $\texttt{4x8b4xe34x8fB'}$ , ' $\texttt{4x8e4xad4}}$ , ['¥x93¥x8c¥x96k , ¥x8ek\*x8c , \*xooı\*xoov\*xoon+xoo+<br>x8a\r'], ['¥x8b\xe3\x8fB', '\x89\xab\x93\xea', '\x83m\x<br>83O\x83`\x83Q\x83\x89\r'], ['\x8b\xe3\x8fB', '\x8e\xad\<br>x8e\x99\x93\x87', '\x83\x8b\x83\x8a\x83J\x83P\x83X\r'], うーん、薄々分かっちゃあいました。birdsは全データがひとつのリストにくっついているわけな ので、なんせデカいに決まってます。

あ、でも、一番最初に [[ で始まってますから、リストのリストがbirds変数に入ったのかな、 と、気づける⼈は気づいてください。

次は、できあがったbirdsリストを改めてひとつづつprintさせてみることにします。そのとき、 またリスト表⽰は壊れますから、頭の⼀要素だけをprintしましょう。

#coding: cp932 birds = [] for line in open("birds.txt"): a = line[:-1].split("\t") birds.append(a) for i in birds: print i[0], print

実行結果は下のよう。あまりさっきと変わらない。でもデータをいったん溜め込んでから改めて 吐き出したんだから、意味は違っています。

中国 近畿 東北 近畿 関東 北陸 東北 中国 中国 近畿 北陸 四国 東海 近畿 東海 北陸 九州 東北 九州 九州 関東 北陸 中国 九州 関東 九州 北海道 近畿 関東 中国 九州 東 海 関東 近畿 東北 関東 四国 九州 東北 四国 関東 近畿 東北 東海 四国 東海 九州

あ、縦にprintして出力が流れていくのはちょっと不便なので、今回はprintに「,」を加えまし た。これで改行を省きながら確認ができます。(どっかでこの方法は説明したっけ? してなか ったら、まあ、今覚えておくといいかもね。)

あ、ついでにこのタイミングで、表示が縦にズラズラ流れてしまうのをちょっとづつ確かめる方 法について説明しておきます。テキストのはじめのほうで紹介した実行方法を取っているなら、 黒地に白のコマンドプロンプトから、スクリプト名を打ち込んでEnter、という風に動作を試し ているでしょう。下みたいに。

> some\_script.py (実行結果…)

このときちょっと書き加えて、

> some\_script.py | more

と書き加えから[Enter]とすると、一画面分の表示だけしてから、

(実行結果が途中まで出力)  $-$  More  $-$ 

と、こんな表示がされます。ここでスペースキーを押すと一画面進み、最後まで表示し終わると またプロンプトの入力ができるようになります。(Ctrl+Cで途中終了)

こいつを覚えておくと、たくさん表⽰されるものを確実に全部確認できますよ。

まあ、それはともかく、作ってる最中のスクリプトに戻ります。

⿃のリストは地域ごとに並べ替えをしたいという指定ですから、birdsリストをsortで並べ替える ことにしました。うまくいってるか確認したいから、またさっきと同じようなprintを⾏います。

#coding: cp932  $\bar{\mathsf{birds}}$  = [] for line in open("birds.txt"): a = line[:-1].split(" $\texttt{\#t"}$ )  $binds$ . append $(a)$ birds.sort() for i in birds: print i[0], print

実⾏結果は下。

関東 関東 関東 関東 関東 関東 関東 近畿 近畿 近畿 近畿 近畿 近畿 近畿 九州 九州 九州 九州 九州 九州 九州 九州 四国 四国 四国 四国 中国 中国 中国 中国 中国 東海 東海 東海 東海 東海 東北 東北 東北 東北 東北 東北 北海道 北陸 北陸 北陸 北陸

おお、並んだ並んだ。

さて、次は、この並び替え後のデータを順に見ながら、地域が変化したタイミングで「見出し」 を表⽰するという仕様でしたから、これを実現させます。

メモしておく、という意味をスクリプト上にも表しておきたいから、導⼊する変数の名前は memoとしましょうか。

```
#coding: cp932
\bar{\mathsf{birds}} = []
for line in open("birds.txt"):
  a = line[:-1].split("\t")
  birds.append(a)birds.sort()
memo = 'for i in birds:
  if memo != i[0]:
     print "break!"
     print "new area is %s" % i[0]
     memo = i[0]
  print i[0]
```
最初にmemoは何にもない⽂字列にしておいて、最初の⼀⾏⽬が必ず⾒出し⾏として反応される ようにします。

で、if memo ! = ... というところが「見出しを表示すべきかな」という判断の部分です。このと き、⾒出し⾏をここで出⼒するはずだ、という⽬印をまずはprintしてみて、この実現⽅法が正し いかを確認します。ここで「break!」と表示するんですが、データの並びに一区切りついた状態 を、プログラム屋さんは「ブレイク」と呼ぶことがあるから、まあ試しに書いてみました。

⾒出し⾏を表⽰したら、memoを更新しておくことも必要です。

で、実行結果…

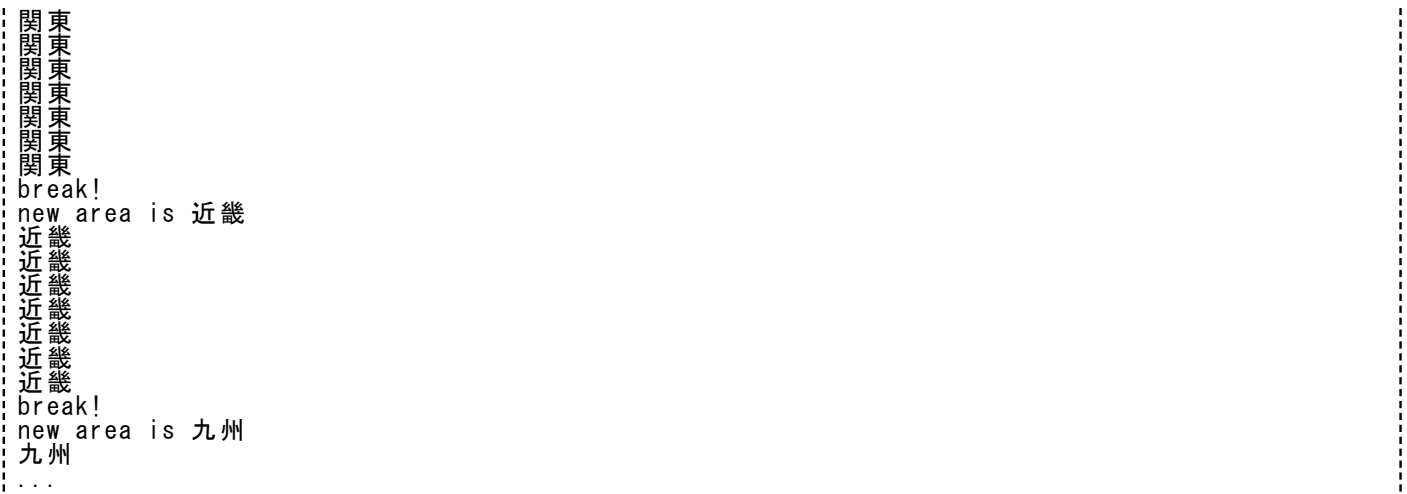

ちゃんと予定どおりのタイミングで見出しが表示できそうだと分かります。そろそろ地域名だけ 表示するんじゃなくて、県名と鳥の名前を出すように書き換えましょう。変更部分は、ほんのち ょっとです。

#coding: cp932  $\bar{\mathsf{birds}}$  = [] for line in open("birds.txt"): a = line[:-1].split(" $\texttt{\#t"}$ )  $b$ irds.append $(a)$ birds.sort() memo = '' for i in birds: if memo != i[0]: print "break!" print "new area is %s" % i[0] memo = i[0] print i[1], i[2]

実⾏結果。

break! new area is 関東 茨城 ヒバリ 群馬 ヤマドリ 埼玉 シラコバト 神奈川 カモメ 千葉 ホオジロ 東京 ユリカモメ 栃木 オオルリ break! new area is 近畿 京都 オオミズナギドリ 三重 シロチドリ 滋賀 カイツブリ 大阪 モズ 奈良 コマドリ 兵庫 コウノトリ 和歌山 メジロ break! new area is 九州 沖縄 ノグチゲラ ...

ここまで来れば、あとは、いわば「裸の」printで済ましていたところを、HTMLの要素として出 てくるように整形していくだけですね。必要な「ロジック」、つまり繰り返しや判断のタイミン グや要領は完成したと判断できます。あとは飾りの問題です。

とまあ、こんな風に一歩ずつ足場を確かめながら作るといいですよ。問題が簡単なうちに見つか って直せますからね。

なんせ、コツは、printしまくって、⽬視です。なんか期待と違う実⾏結果だなあと思ったとき も、こんな感じで実⾏中に変数の中⾝とかをprintして、頭の中ではこうなるはずなんだという結 果を照らしあわせていくんです。

地道ですね。他にもデバッガとか何とかという、実⾏途中をトレースするためのうまいツールが 存在するんですが、まあ、いちばん手っ取り早く試せるのは、やっぱりこの方法ですよ。